#### Is it possible to extract causal relationships from data analysis?

Yaman Barlas Nefel Tellioğlu

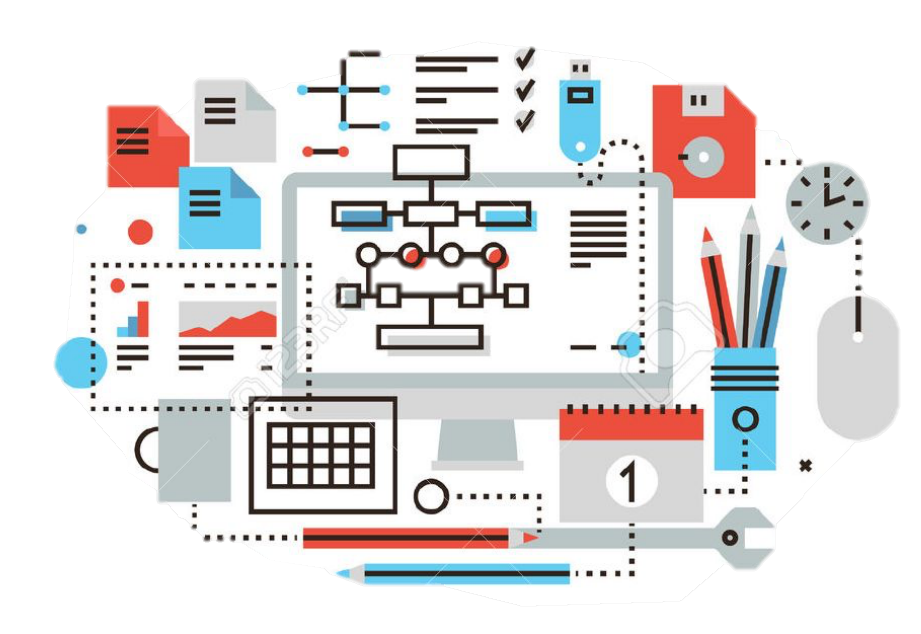

Karmaşık Sistemler ve Veri Bilimi Çalıştayı Bilgi Üniversitesi 26 Mayıs 2018

## Outline

- 1. Problem Introduction
- 2. Research Questions
- 3. Methodology
- 4. Discovering Signs of Causal Relations
- 5. Discovering State Variables in Differential Equations
- 6. Discovering Causal Equations
- 7. Ongoing Research
- 8. Conclusion

#### 1. Problem Introduction System Dynamics

-A methodology to frame, analyze and seek solutions for complex dynamic policy problems. -A technique to construct 'theory-like' descriptive/causal dynamic models

2 main tools:

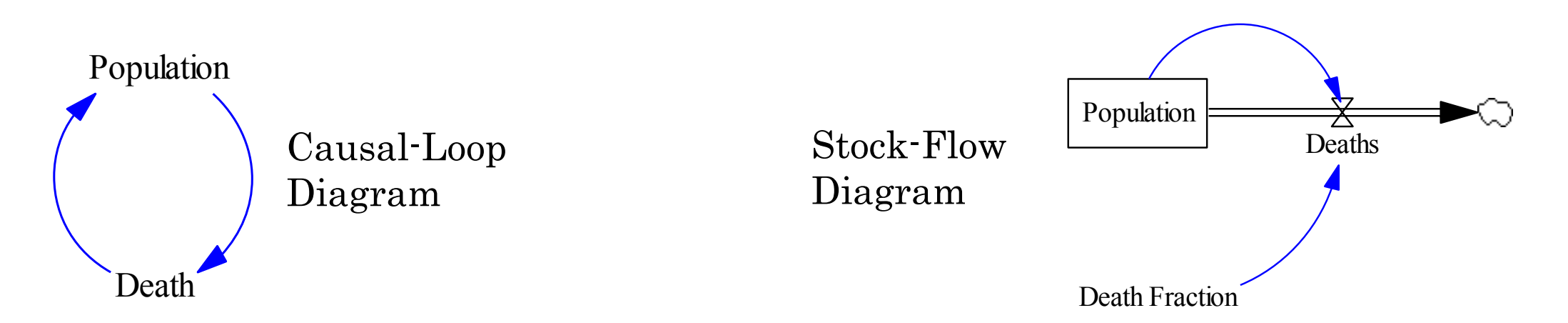

#### 1. Problem Introduction

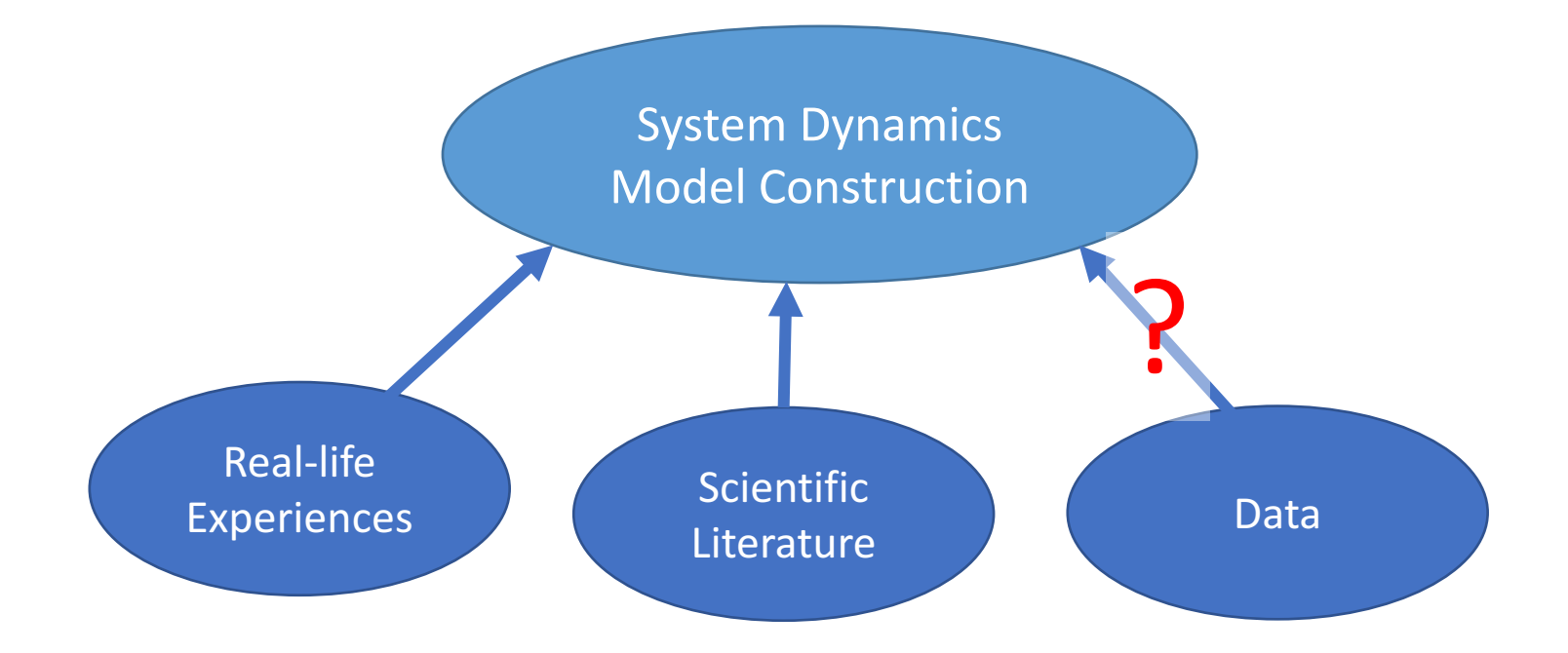

## 2. Research Questions

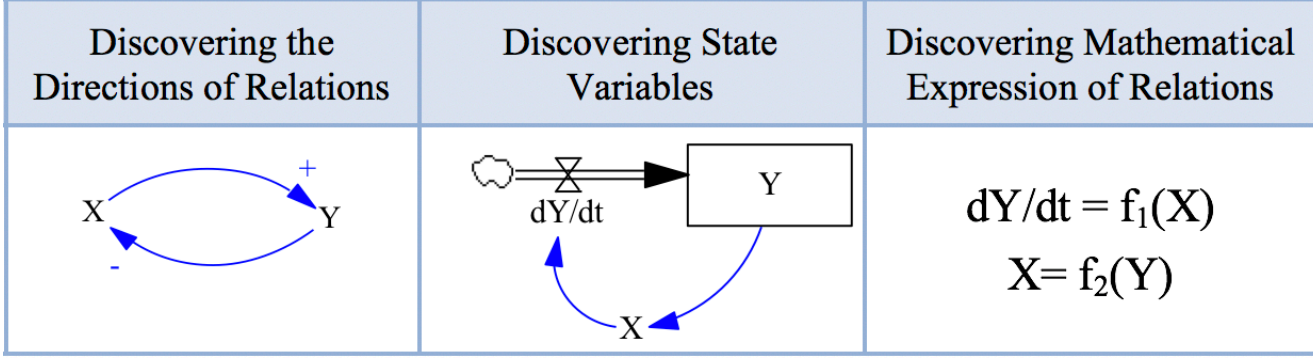

-Can we discover the signs (polarity) of causal relations? -Can we discover which variables are the state (stock) variables? -Can we discover the causal equations?

What are the limits of data analysis?

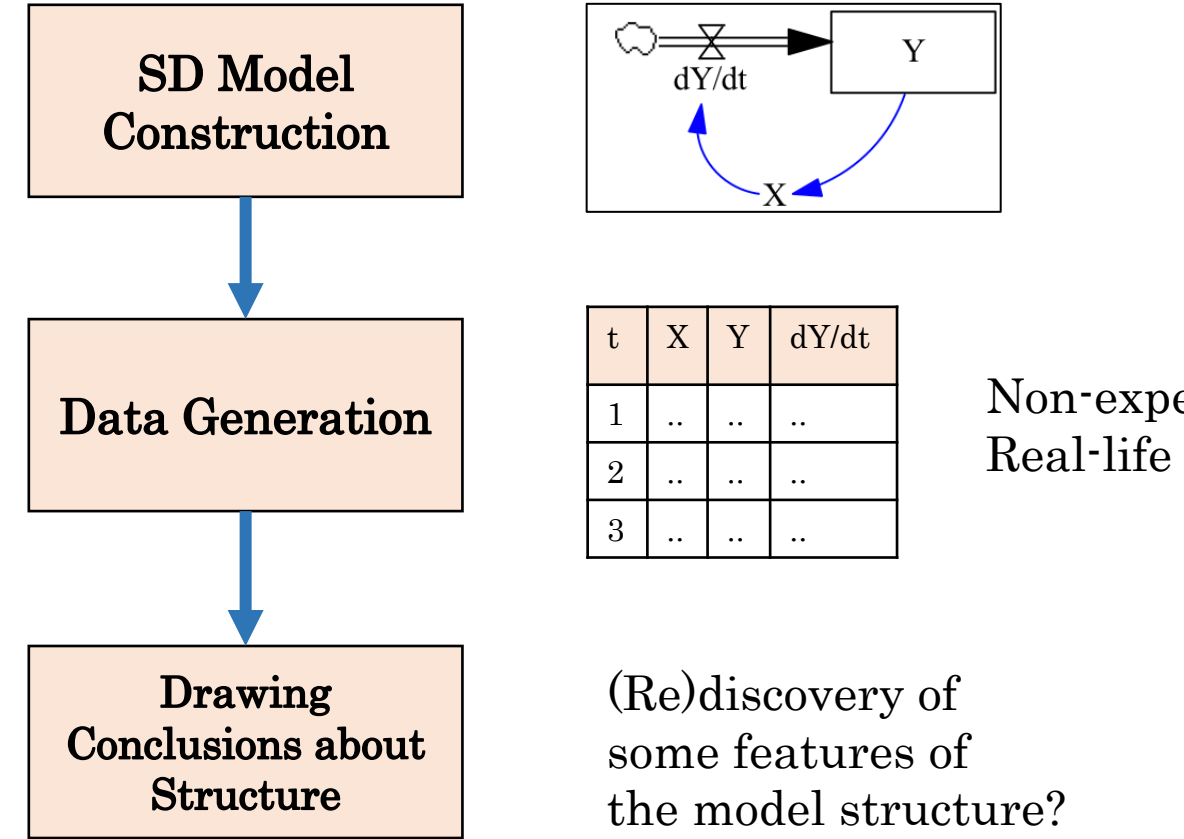

Non-experimental Real-life like data

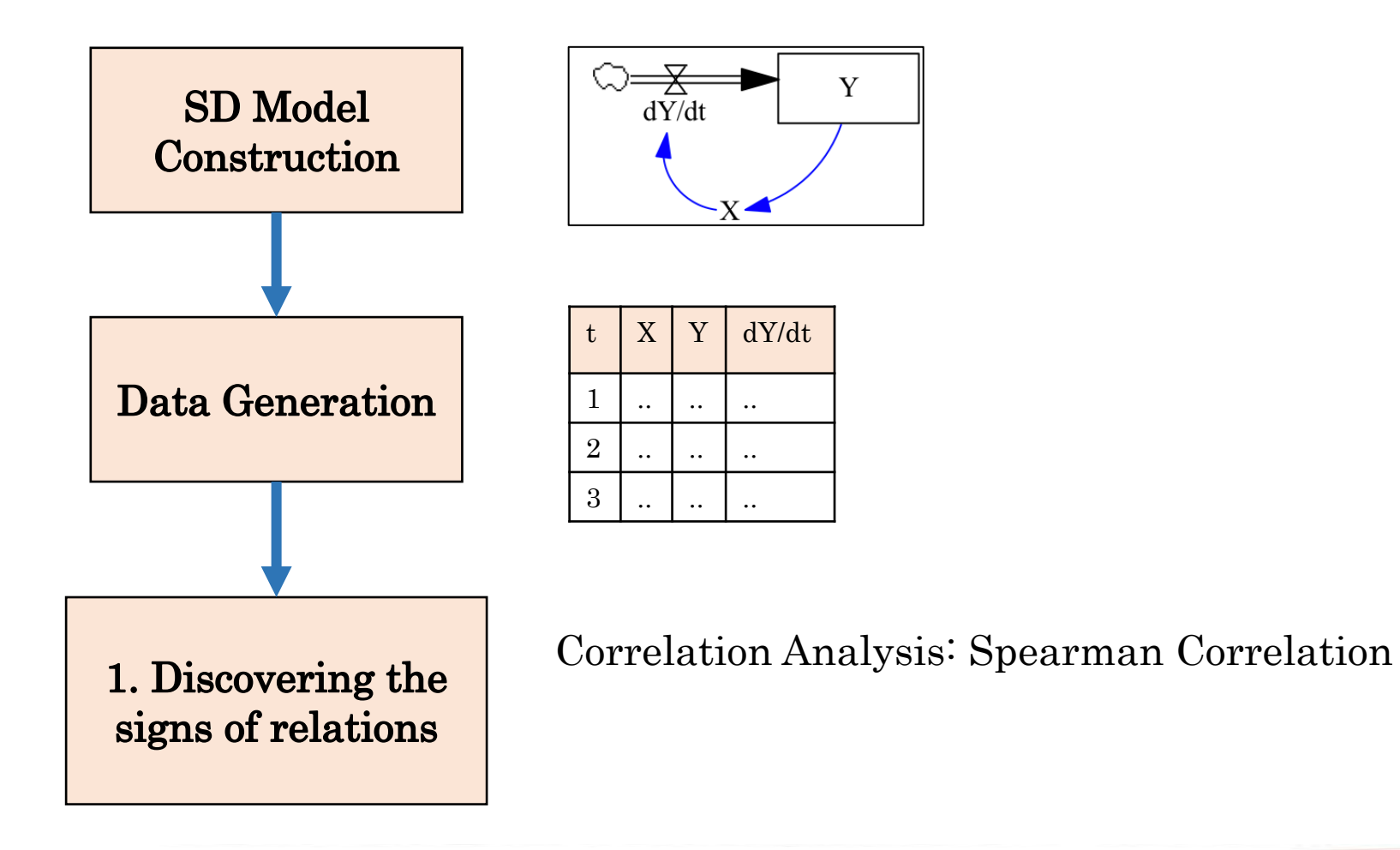

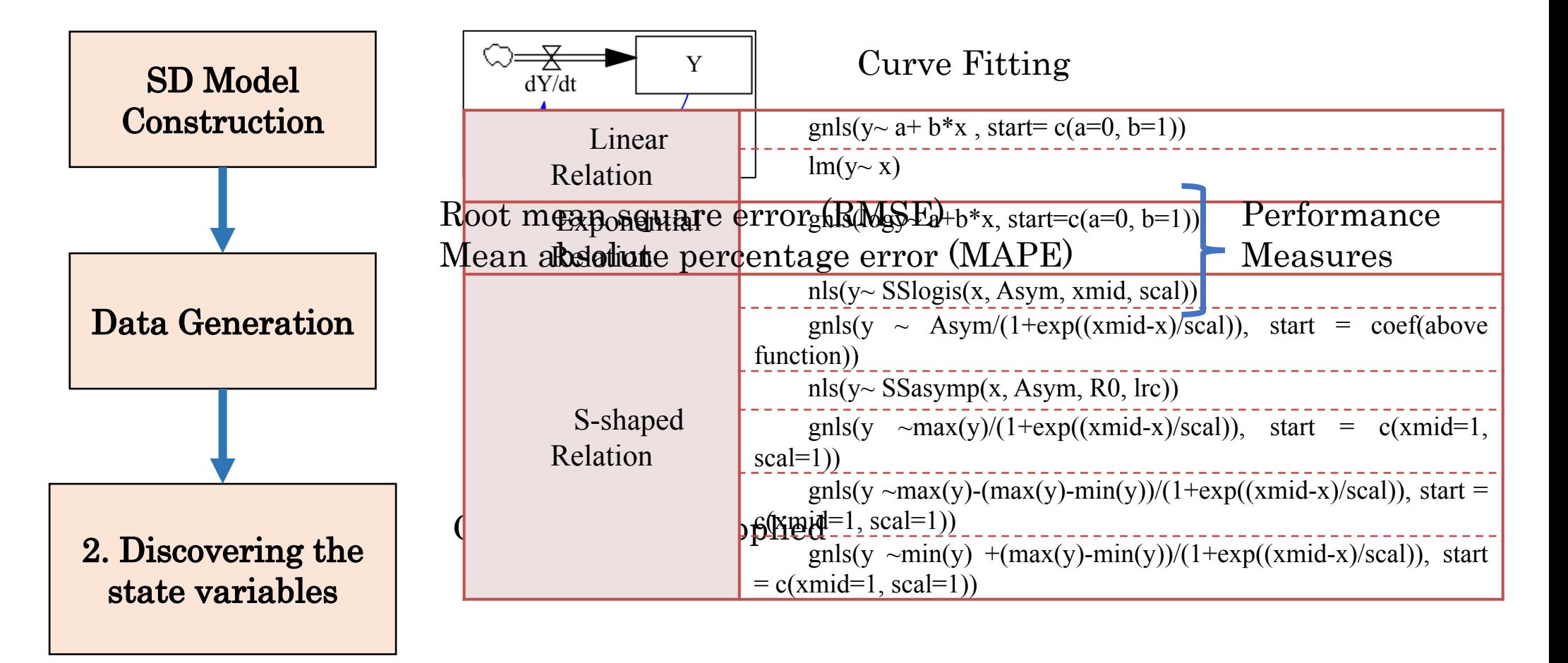

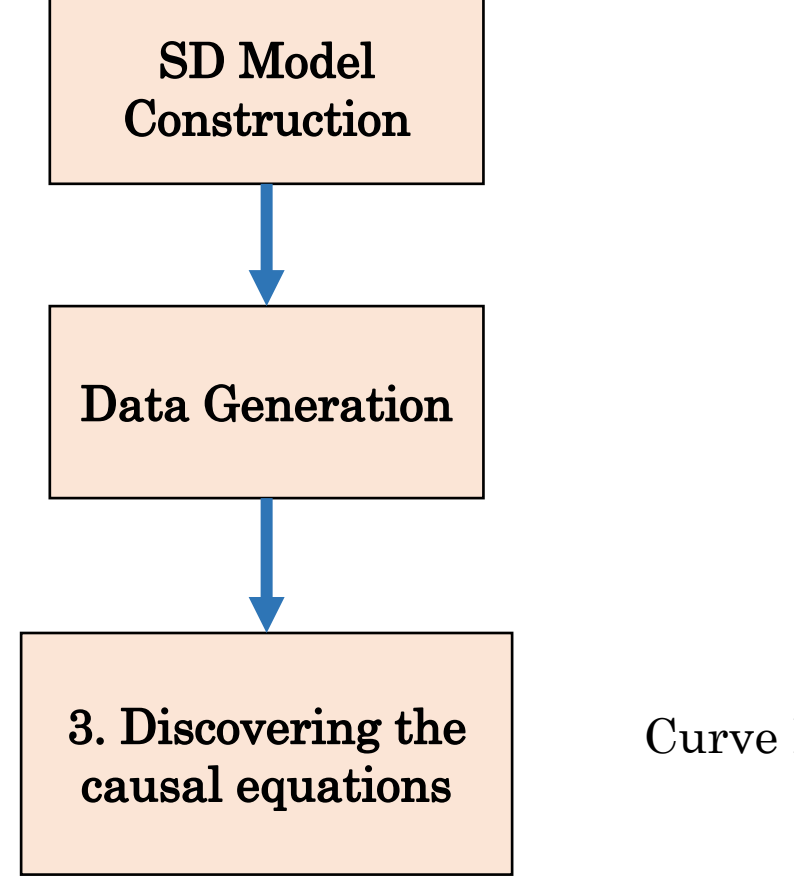

Curve Fitting is applied

- Correlation Analysis: Spearman correlation
- *- non-parametric; no assumption for underlying distributions*
- *- the monotonic relationship between variables*
- Spearman coefficient  $(\rho)$ , which is between  $[-1, 1]$ :

$$
\rho = 1 - \frac{6\Omega d_i^2}{n(n^2 - 1)}
$$
\n
$$
\rho_{12.3} = \frac{\rho_{12} - \rho_{13}\rho_{23}}{\sqrt{(1 - \rho_{13}^2)(1 - \rho_{23}^2)}}
$$

## 4. Discovering the Signs of Relations

• Correlation Analysis

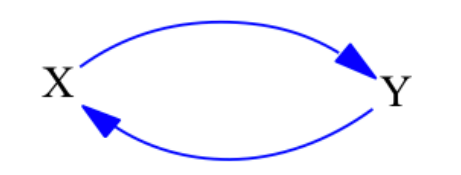

### 4. Discovering the Signs of Relations

• Correlation Analysis: An Example

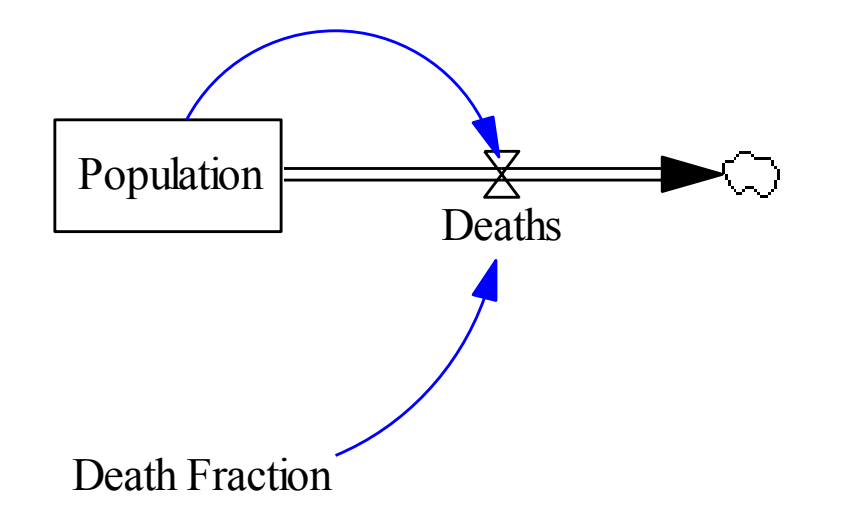

 $dPopulation/dt = - Death$ Death =  $0.2 * Population$ 

#### 4. Discovering the Signs of Relations

• Correlation Analysis: An Example

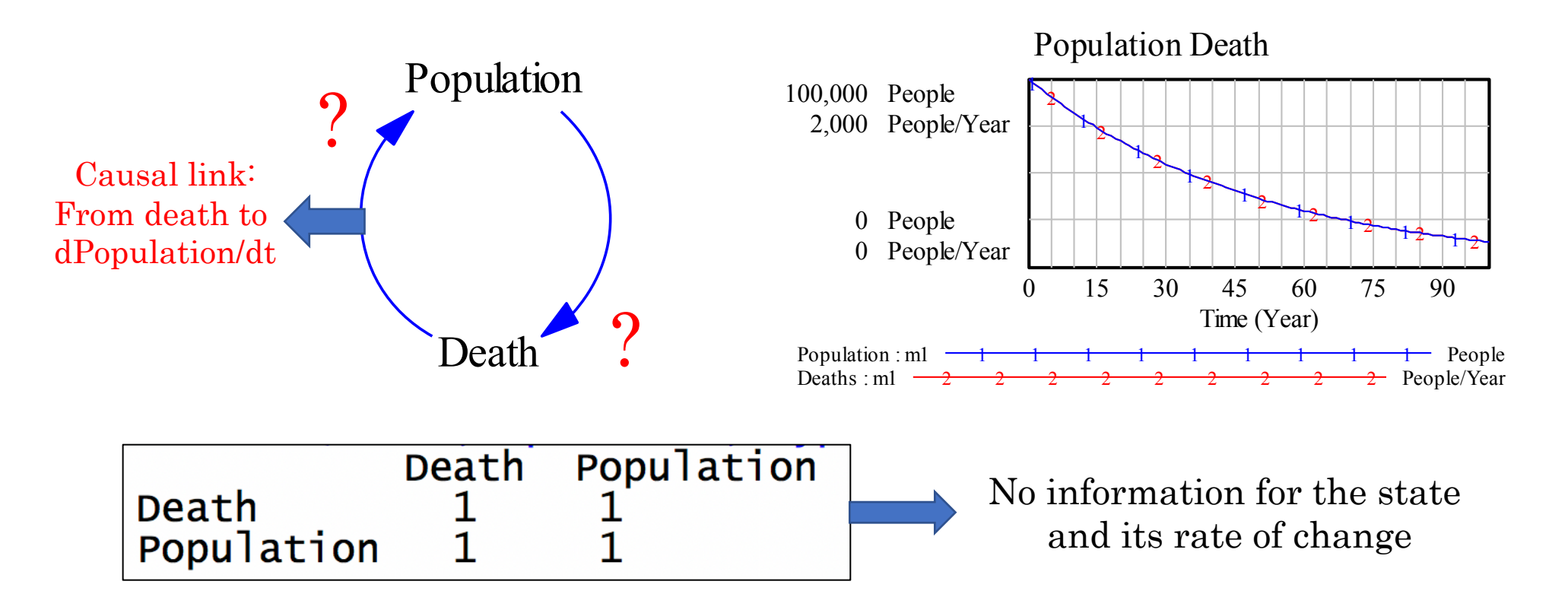

# 5. Discovering State (Stock) Variables

• Curve Fitting is applied

• Example  $dPopulation/dt = f(Death)$  ?

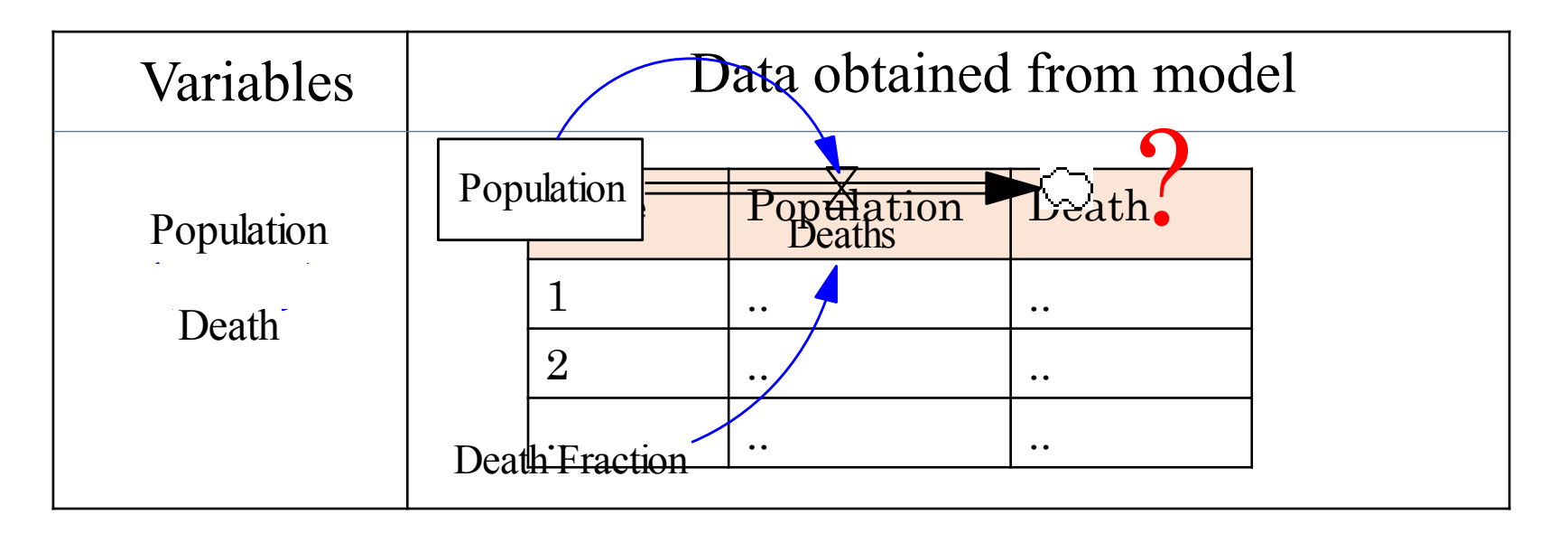

#### • Example  $dPopulation/dt = f(Death)$  ?

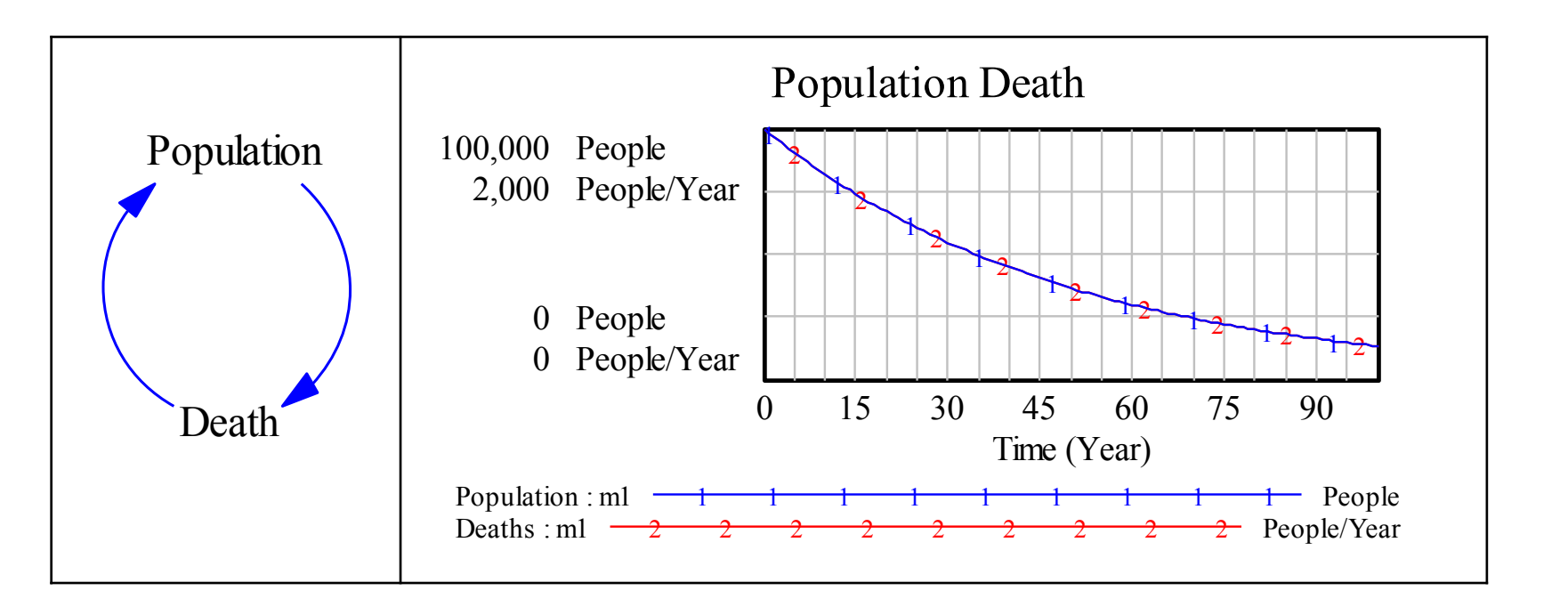

#### • Example  $dPopulation/dt = f(Death)$  ?

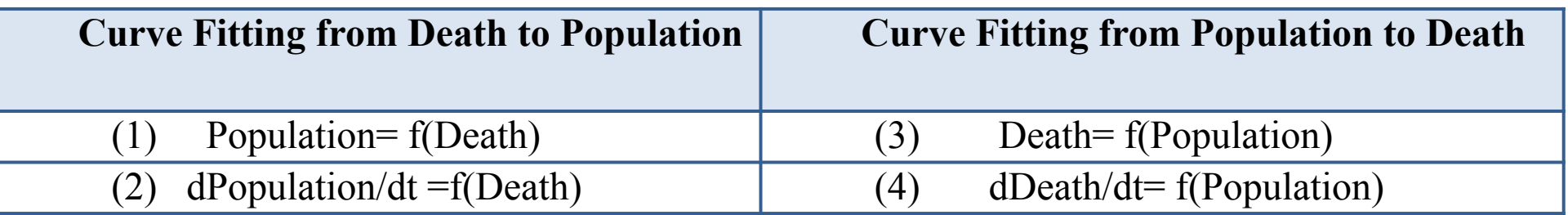

Curve Fitting Results from Death(x) to Population(y)

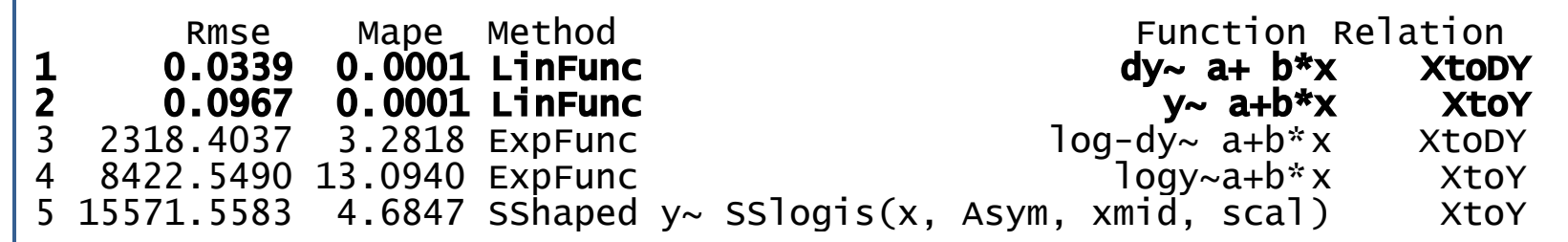

Population= 50\*Death  $dPopulation/dt = -1*Death$ 

Curve Fitting Results from Population $(x)$  to Death $(y)$ 

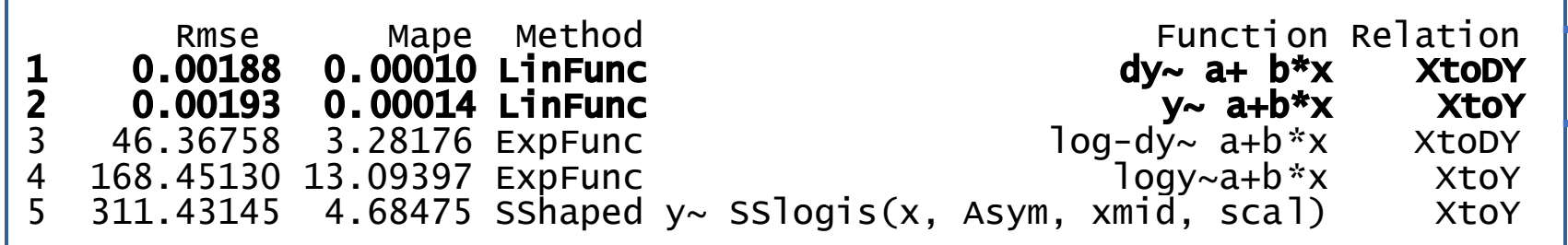

Death= 0.02\*Population dDeath/dt= -0.0004\*Population

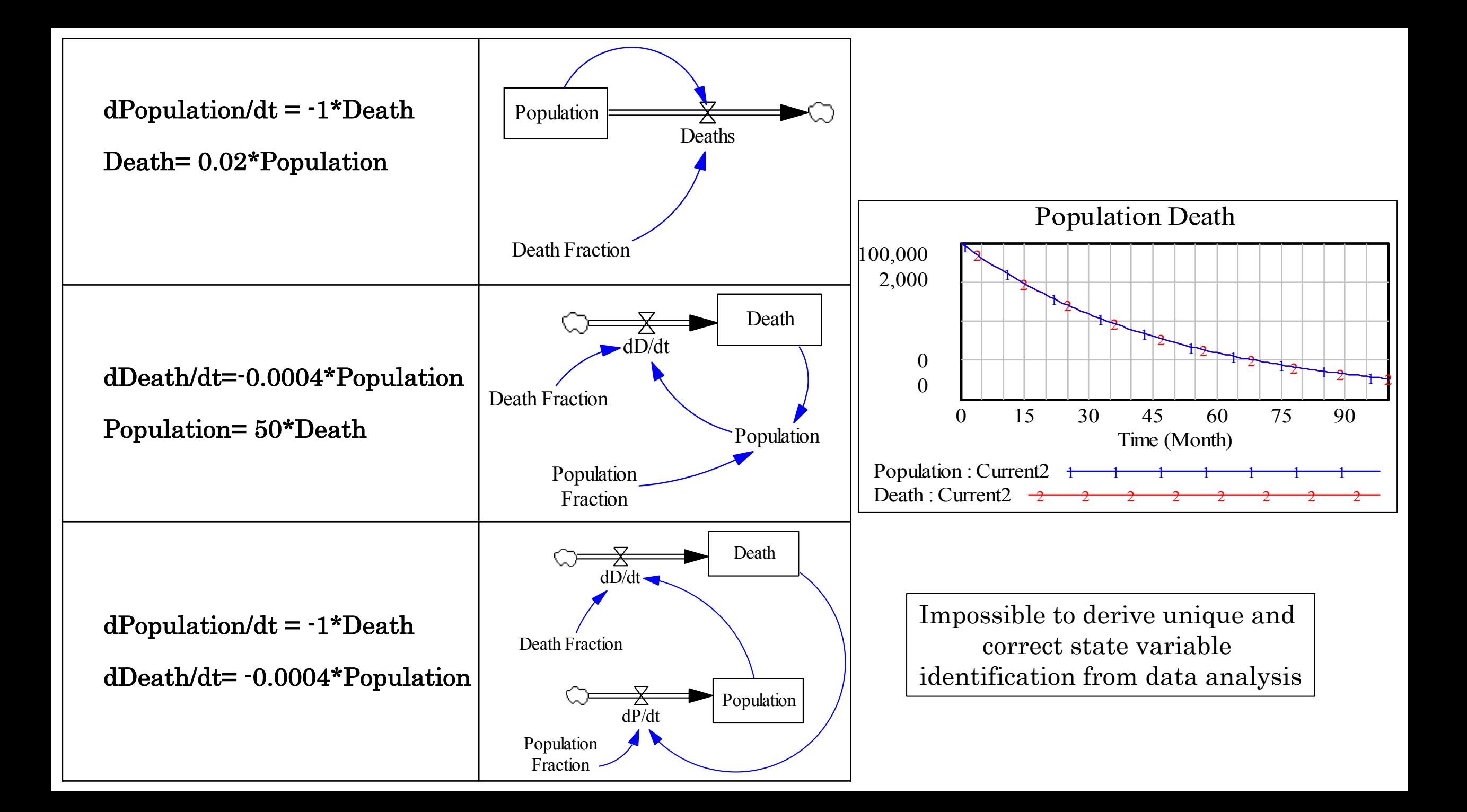

-Single Cause Variable

-Multiple Cause Variables

-Single Cause Variable

Curve Fitting with possible linear and nonlinear relationships

-Single Cause Variable: Example

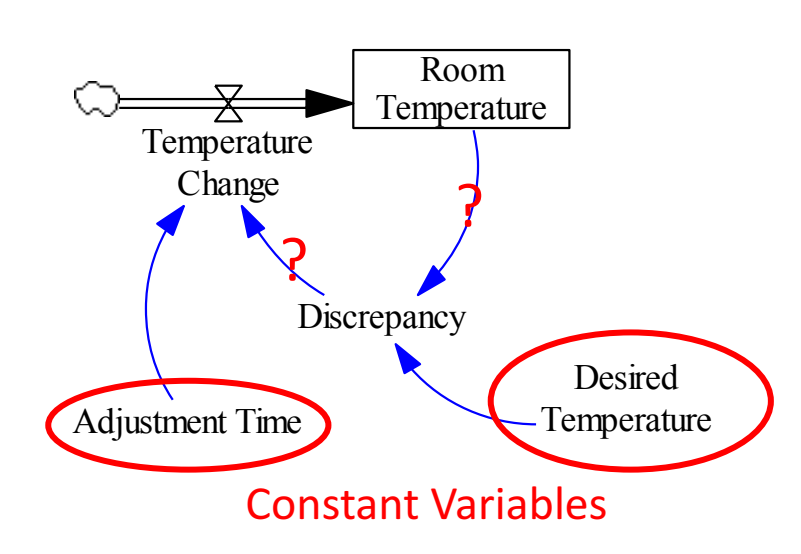

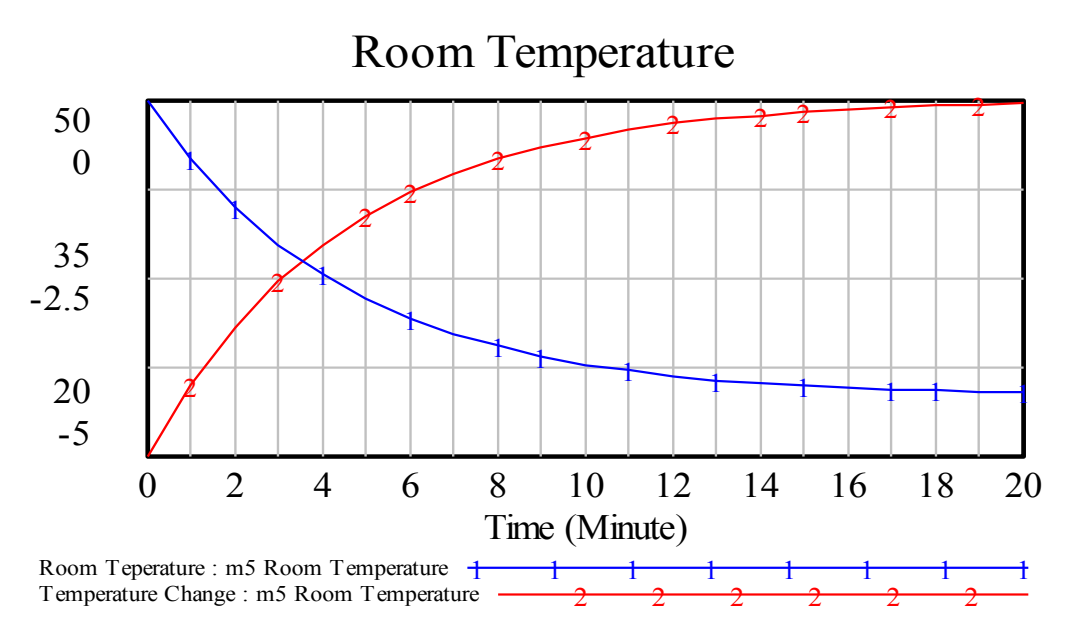

Temperature Change= f(Discrepancy) Discrepancy= g(RoomTemperature)

-Single Cause Variable: Example

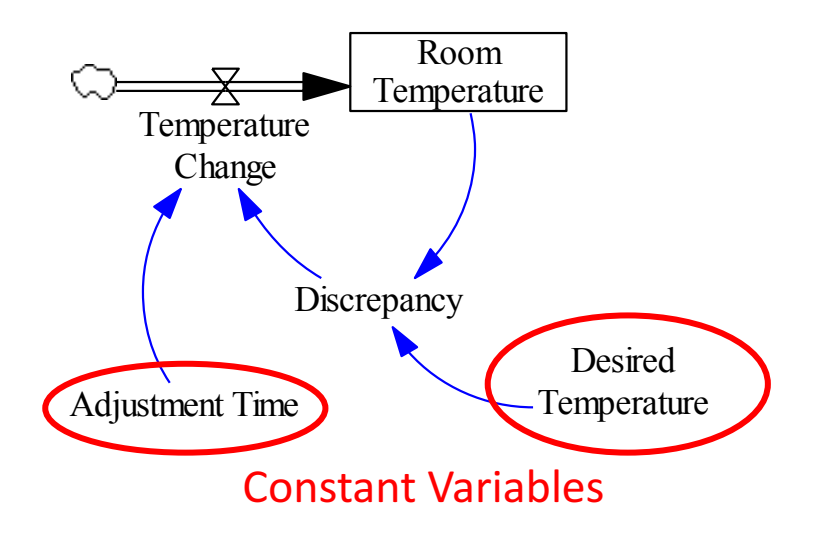

Temperature Change= 0.2\*Discrepancy

Discrepancy= 25 – Room Temperature

Curve fitting can correctly estimate the underlying equation with a single input variable

# 7. Ongoing Research

- Mundt Grale sGaVasrei Maheiables

-Multiple Cause Variables

## 7. Ongoing Research

-Multiple Cause Variables

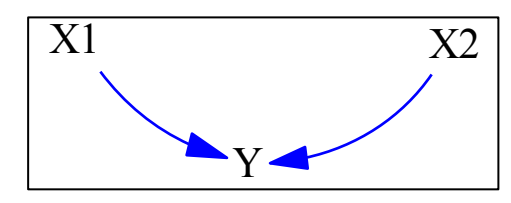

For additive formulation, if X functions are linear and there is no multicollinearity between  $X_1$  and  $X_2$ , then linear regression can be used.

 $Y = Y^* + f_1(X_1) + f_2(X_2)$   $Y = Y^* * f_1(X_1) * f_2(X_2)$ 

For multiplicative formulation, regression cannot seperate the f() functions even if they are linear.

## 8. Conclusion

To discover the signs of causal relations:

• Correlation analysis can be applied. However, we must know which variables are the state & rate variables.

## 8. Conclusion

To discover the state variables:

• Data analysis cannot return correct/reliable results. Real-life experience, reasoning, and scientific literature must be used.

## 8. Conclusion

To discover the causal equations:

- In the case of one cause variable: Curve fitting approach gives consistent results with the underlying structure.
- In the case of multiple cause variables:  $\circ$  For additive formulation, if the functions f(x) are linear and there is no multicollinearity, linear regression can be used.
	- oFor multiplicative formulation, regression cannot be used to estimate the effects of X variables.